# **aio-videoindexer**

*Release 1.0.0.dev3*

**Chris Lloyd-Jones**

**Jan 21, 2022**

# **CONTENTS:**

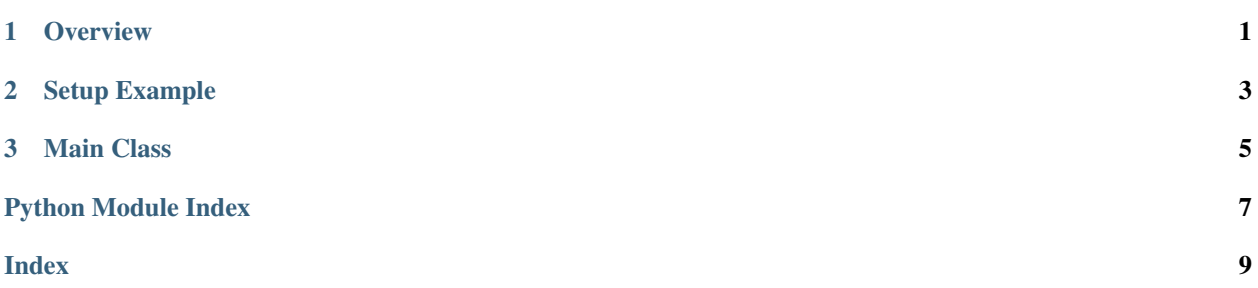

#### **CHAPTER**

#### **ONE**

### **OVERVIEW**

<span id="page-4-0"></span>An async video indexer package for querying [Microsoft Media Services Video Indexer](https://docs.microsoft.com/en-us/azure/media-services/video-indexer/) in Python.

#### See also:

See the [original application](https://github.com/sealjay-clj/teams-vid) this package was forked from.

- 1. Install the package from pip with pip install aio-videoindexer
- 2. Subscribe to the video indexer API: <https://api-portal.videoindexer.ai/>
- 3. Log into your video indexer account: <https://www.videoindexer.ai/account/login>

Warning: This package is in active development, and documentation and examples are missing throughout the application.

#### **CHAPTER**

**TWO**

### **SETUP EXAMPLE**

<span id="page-6-0"></span>Here is an example of the package in use:

```
from asyncvideoindexer import AsyncVideoIndexer
VIDEO_INDEXER_ACCOUNT_ID = "your-account-id"
VIDEO_INDEXER_KEY = "your-account-key"
VIDEO_INDEXER_ACCOUNT_LOCATION = "your-account-location"
async def get_video_indexer():
  video_indexer = await AsyncVideoIndexer.AsyncVideoIndexer.create(
     VIDEO_INDEXER_ACCOUNT_ID,
     VIDEO_INDEXER_KEY,
     VIDEO_INDEXER_ACCOUNT_LOCATION,
   )
```
#### **CHAPTER**

# **THREE**

# **MAIN CLASS**

<span id="page-8-1"></span><span id="page-8-0"></span>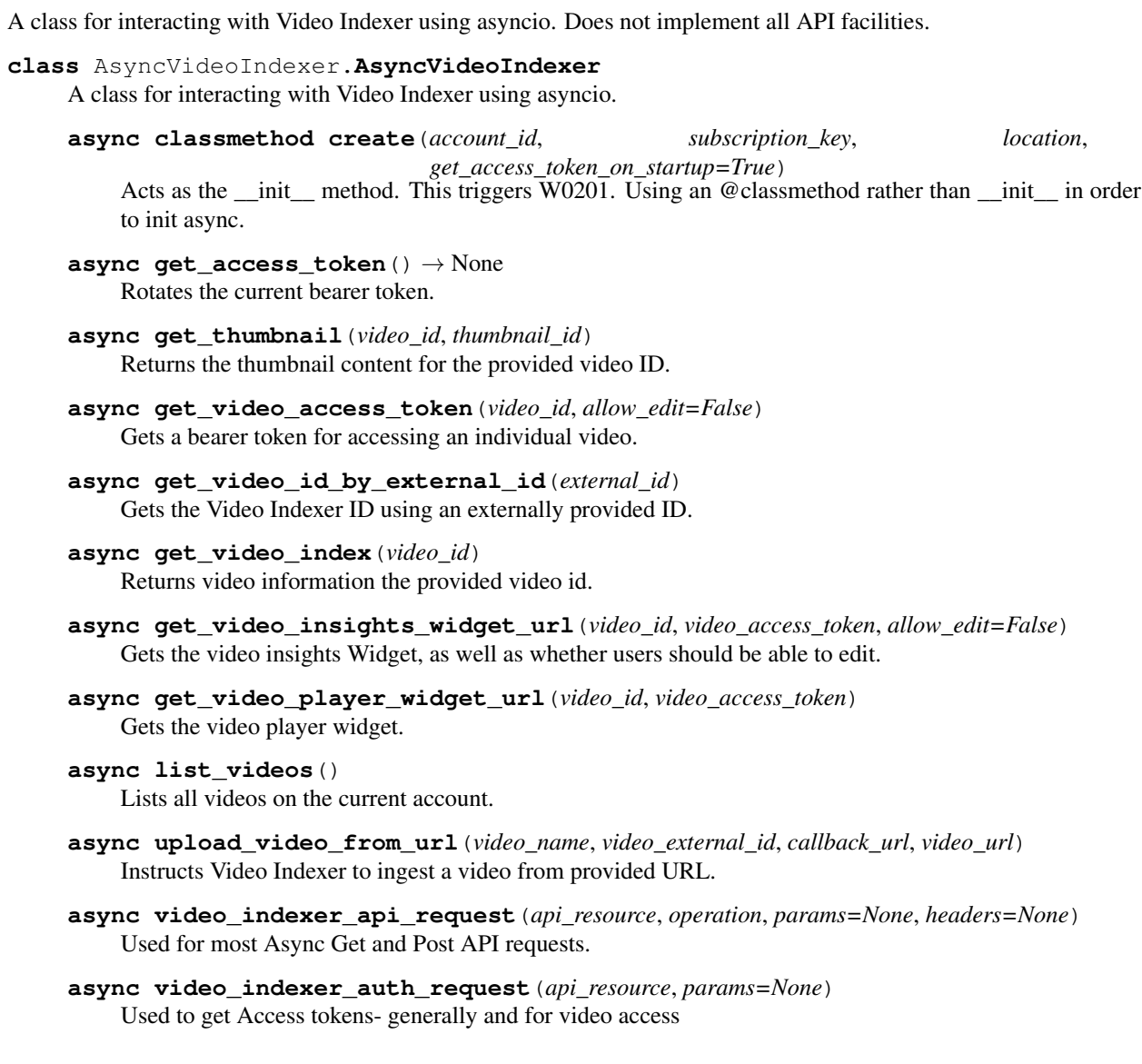

# PYTHON MODULE INDEX

#### <span id="page-10-0"></span>a

AsyncVideoIndexer, 5

### **INDEX**

# <span id="page-12-0"></span>A

AsyncVideoIndexer module, [5](#page-8-1) AsyncVideoIndexer (*class in AsyncVideoIndexer*), [5](#page-8-1) video\_indexer\_auth\_request()

# C

create() (*AsyncVideoIndexer.AsyncVideoIndexer class method*), [5](#page-8-1)

# G

```
get_access_token() (AsyncVideoIn-
       dexer.AsyncVideoIndexer method), 5
get_thumbnail() (AsyncVideoIn-
       dexer.AsyncVideoIndexer method), 5
get_video_access_token() (AsyncVideoIn-
       dexer.AsyncVideoIndexer method), 5
get_video_id_by_external_id()
       (AsyncVideoIndexer.AsyncVideoIndexer
       method), 5
get_video_index() (AsyncVideoIn-
       dexer.AsyncVideoIndexer method), 5
get_video_insights_widget_url()
       (AsyncVideoIndexer.AsyncVideoIndexer
       method), 5
get_video_player_widget_url()
       (AsyncVideoIndexer.AsyncVideoIndexer
       method), 5
```
#### L

list\_videos() (*AsyncVideoIndexer.AsyncVideoIndexer method*), [5](#page-8-1)

### M

module AsyncVideoIndexer, [5](#page-8-1)

## $\cup$

upload\_video\_from\_url() (*AsyncVideoIndexer.AsyncVideoIndexer method*), [5](#page-8-1)

video\_indexer\_api\_request() (*AsyncVideoIndexer.AsyncVideoIndexer method*), [5](#page-8-1) (*AsyncVideoIndexer.AsyncVideoIndexer method*), [5](#page-8-1)

V